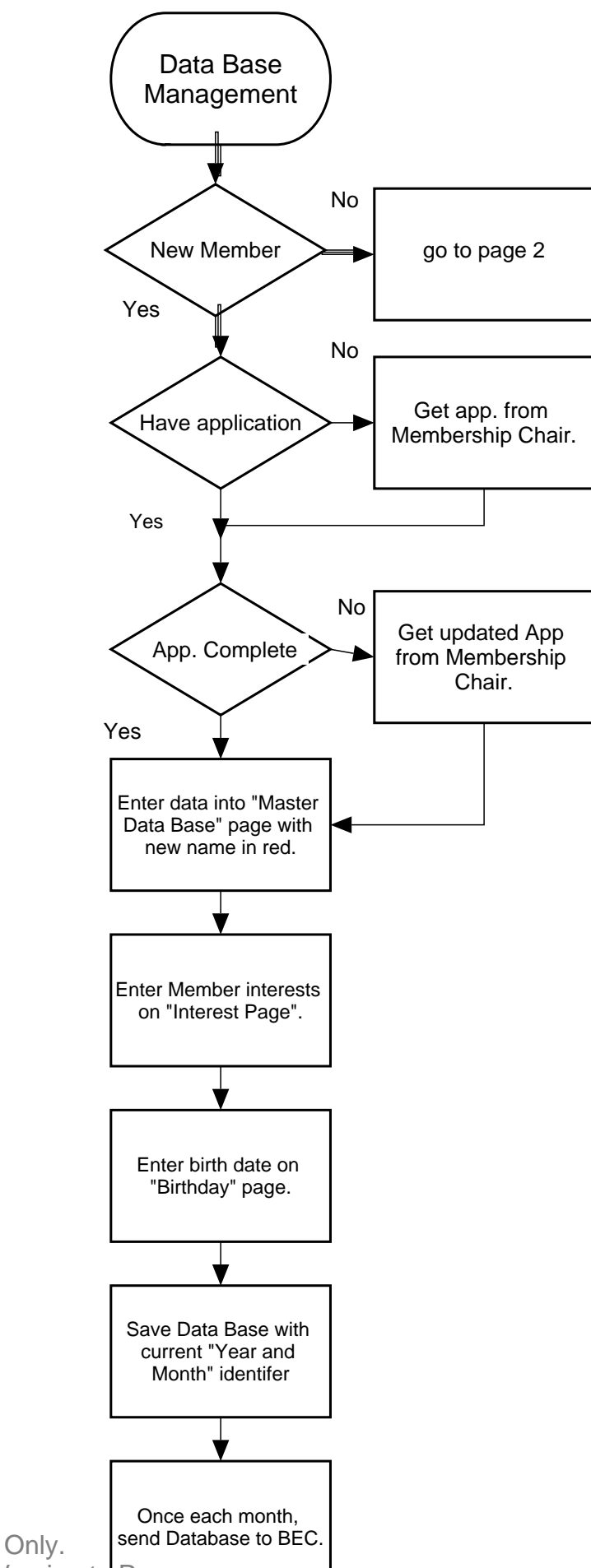

ClickCharts © NCH Software Free version. Non professional Use Only. Purchase Upgrade to Professional Version to Remove.

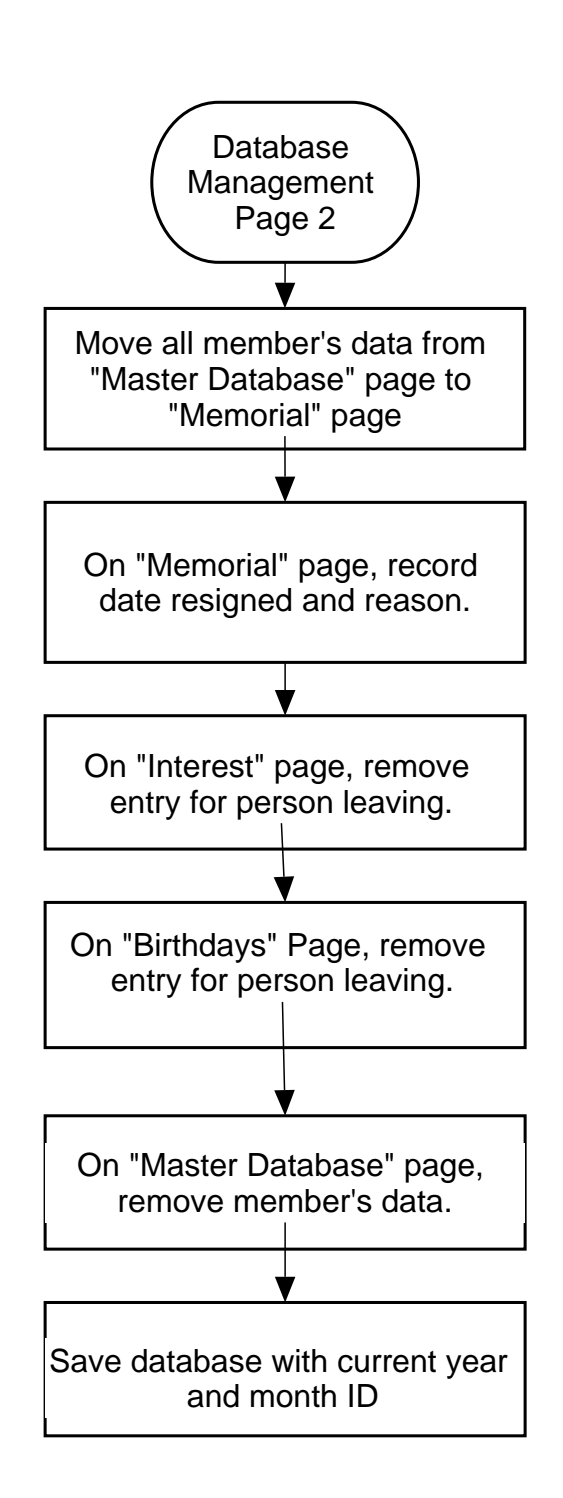

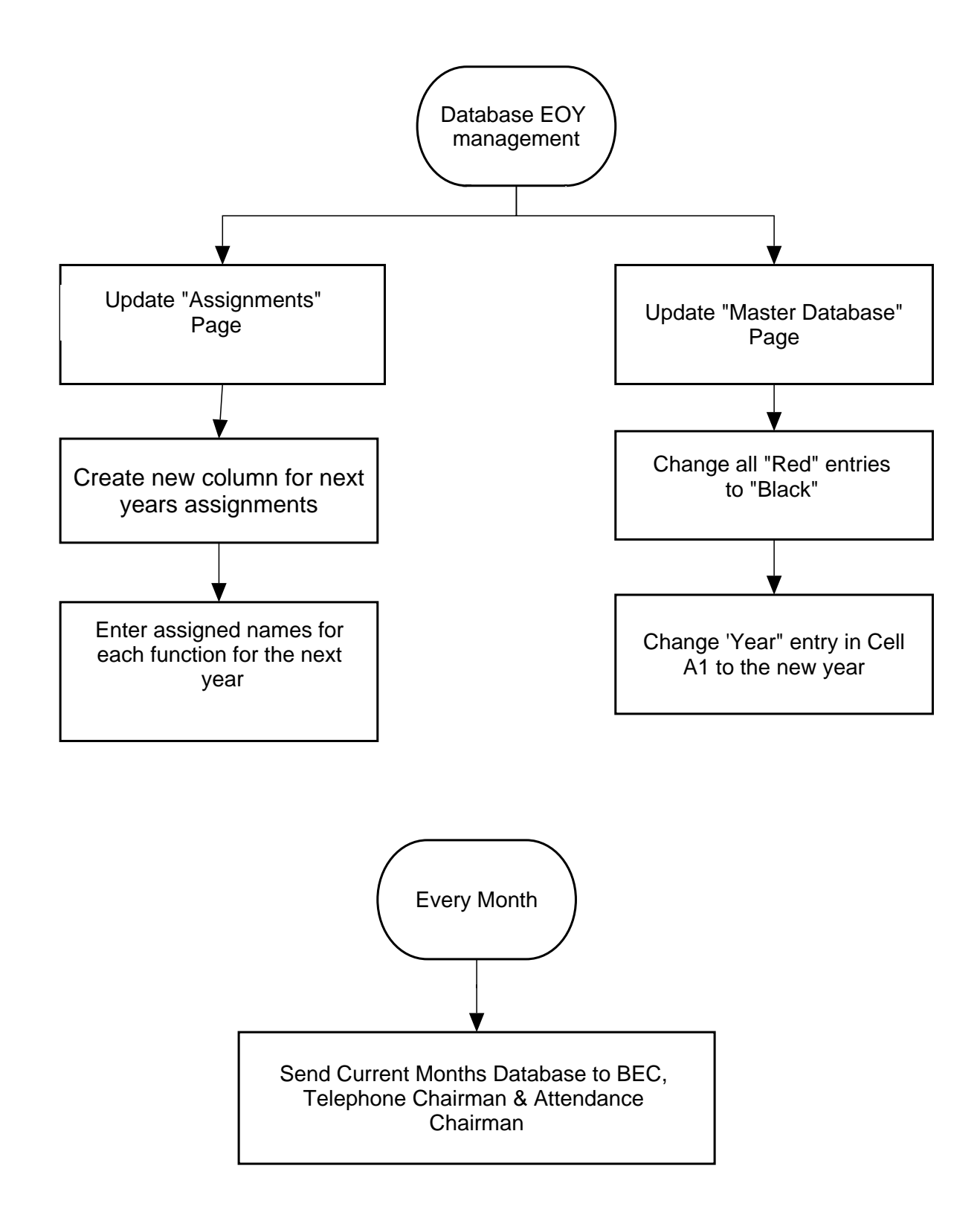